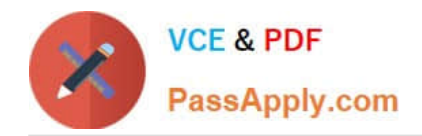

**https://www.passapply.com/professional-collaboration-engineer.html** 2024 Latest passapply PROFESSIONAL-COLLABORATION-ENGINEER PDF and VCE dumps Download

# **PROFESSIONAL-COLLABORATION-ENGINEERQ&As**

Professional Collaboration Engineer

# **Pass Google PROFESSIONAL-COLLABORATION-ENGINEER Exam with 100% Guarantee**

Free Download Real Questions & Answers **PDF** and **VCE** file from:

**https://www.passapply.com/professional-collaboration-engineer.html**

100% Passing Guarantee 100% Money Back Assurance

Following Questions and Answers are all new published by Google Official Exam Center

**https://www.passapply.com/professional-collaboration-engineer.html** 2024 Latest passapply PROFESSIONAL-COLLABORATION-ENGINEER PDF and VCE dumps Download

- **B** Instant Download After Purchase
- **@ 100% Money Back Guarantee**
- 365 Days Free Update

**VCE & PDF** 

PassApply.com

800,000+ Satisfied Customers

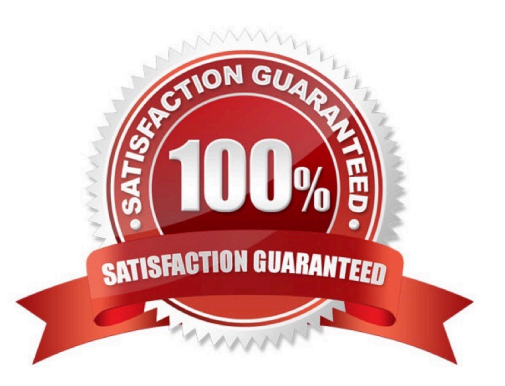

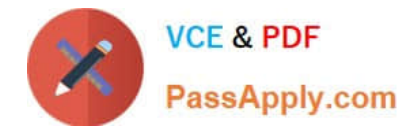

#### **QUESTION 1**

How can you monitor increases in user reported Spam as identified by Google?

- A. Review post-delivery activity in the Email logs.
- B. Review user-reported spam in the Investigation Tool.
- C. Review spike in user-reported spam in the Alert center.
- D. Review post-delivery activity in the BigQuery Export.

Correct Answer: C

#### **QUESTION 2**

Your corporate LDAP contains the email addresses of several hundred non-employee business partners. You want to sync these contacts to G Suite so they appear in Gmail\\'s address autocomplete for all users in the domain.

What are two options to meet this requirement? (Choose two.)

- A. Use the Directory API to upload a .csv file containing the contacts.
- B. Configure GCDS to populate a Group with external members.
- C. Use the People API to upload a .csv file containing the contacts.
- D. Develop a custom application to call the Domain Shared Contacts API.
- E. Configure GCDS to synchronize shared contacts.

Correct Answer: AD

#### **QUESTION 3**

Your company recently decided to use a cloud-based ticketing system for your customer care needs. You are tasked with rerouting email coming into your customer care address, customercare@yourcompany.com to the cloud platform\\'s email address, your-company@cloudprovider.com. As a security measure, you have mail forwarding disabled at the domain level.

What should you do?

A. Create a mail contact in the G Suite directory that has an email address of yourcompany@cloudprovider.com

B. Create a rule to forward mail in the customercare@your-company.com mailbox to yourcompany@cloudprovider.com

C. Create a recipient map in the G Suite Admin console that maps customercare@your-company.com to yourcompany@cloudprovider.com

D. Create a content compliance rule in the G Suite Admin console to change route to yourcompany@cloudprovider.com

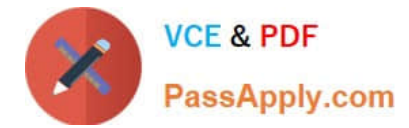

Correct Answer: B

### **QUESTION 4**

Your client is a multinational company with a single email domain. The client has compliance requirements and policies that vary by country. You need to configure the environment so that each country has their own administrator and no administrator can manage another country.

What should you do?

A. Establish a new GSuite tenant with their own admin for each region.

B. Create an OU for each country. Create an admin role and assign an admin with that role per OU.

C. Create Admin Alerts, and use the Security Center to audit whether admins manage countries other than their own.

D. Create a Team Drive per OU, and allow only country-specific administration of each folder.

Correct Answer: B

## **QUESTION 5**

Your Accounts Payable department is auditing software license contracts companywide and has asked you to provide a report that shows the number of active and suspended users by organization unit, which has been set up to match the Regions and Departments within your company. You need to produce a Google Sheet that shows a count of all active user accounts and suspended user accounts by Org unit.

What should you do?

A. From the Admin Console Billing Menu, turn off auto-assign, and then click into Assigned Users and export the data to Sheets.

B. From the Admin Console Users Menu, download a list of all Users to Google Sheets, and join that with a list of ORGIDs pulled from the Reports API.

C. From the G Suite Reports Menu, run and download the Accounts Aggregate report, and export the data to Google Sheets.

D. From the Admin Console Users Menu, download a list of all user info columns and currently selected columns.

Correct Answer: D

Reference: https://support.google.com/a/answer/7348070?hl=en

[PROFESSIONAL-COLLAB](https://www.passapply.com/professional-collaboration-engineer.html) [ORATION-ENGINEER VCE](https://www.passapply.com/professional-collaboration-engineer.html) **[Dumps](https://www.passapply.com/professional-collaboration-engineer.html)** 

[PROFESSIONAL-COLLAB](https://www.passapply.com/professional-collaboration-engineer.html) [ORATION-ENGINEER](https://www.passapply.com/professional-collaboration-engineer.html) [Practice Test](https://www.passapply.com/professional-collaboration-engineer.html)

[PROFESSIONAL-COLLAB](https://www.passapply.com/professional-collaboration-engineer.html) [ORATION-ENGINEER](https://www.passapply.com/professional-collaboration-engineer.html) **[Braindumps](https://www.passapply.com/professional-collaboration-engineer.html)**